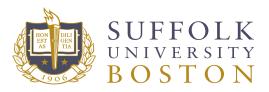

# **ONLINE ORDERING GUIDE**

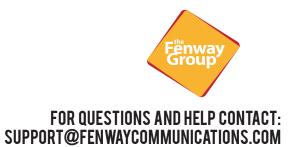

#### URL: https://suffolk.fenwayprint.com

| Email or Username |                   |
|-------------------|-------------------|
| Email or Username |                   |
| Password          |                   |
| Password          |                   |
| LOGIN             |                   |
| Reset password    | Create an account |

#### LOGIN SCREEN

New Users - Create an account. Existing Users - Enter username and password and click Login. Forgot your password? - Click Reset password.

#### **NEW USER REGISTRATION**

Fill out all of the required fields marked with an asterisk.

The Site Group drop down selection refers to the college you belong to. When complete, click Create Account.

| Create an Accour                                                             | t                                                 |  |  |  |
|------------------------------------------------------------------------------|---------------------------------------------------|--|--|--|
| Please fill out the information below and click the "Create Account" button. |                                                   |  |  |  |
| General Information                                                          |                                                   |  |  |  |
| First Name *                                                                 | Phone                                             |  |  |  |
| Last Name *                                                                  | Cell Phone                                        |  |  |  |
| Email *                                                                      | Fax                                               |  |  |  |
| Username *                                                                   | Time Zones (UTC-05:00) Eastern Time (US & Canada) |  |  |  |
| Title                                                                        | Website                                           |  |  |  |
| Site Group *                                                                 | Location                                          |  |  |  |
|                                                                              | •                                                 |  |  |  |

# CATALOG

Once logged in, you will see the storefront.

In the storefront, you can place new orders, place reorders, and check order history.

Schools are listed on the left side as well as in the center. To view products associated to a specific school, click the icon or the text.

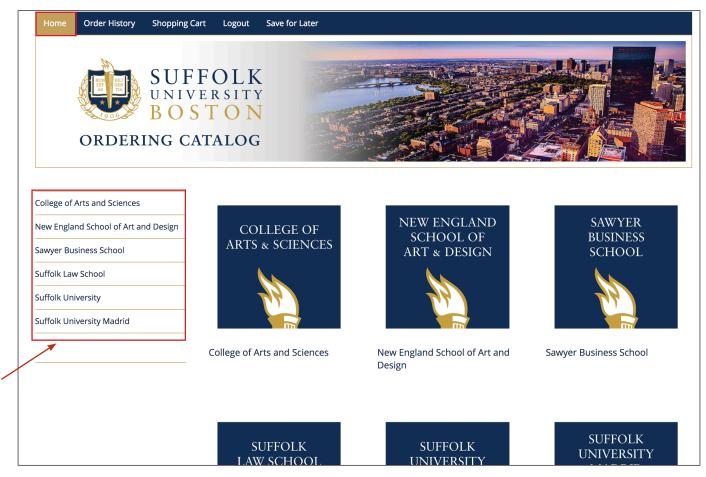

### **ORDER HISTORY**

The Order History tab lists all of your past orders including the order number, order date, and cost. Click the Reorder button to easily place an exact reorder.

| College of Arts and Sciences         | Order His      | stor | V               |                                      |                             |          |              |              | x   |
|--------------------------------------|----------------|------|-----------------|--------------------------------------|-----------------------------|----------|--------------|--------------|-----|
| New England School of Art and Design |                |      | <b>,</b>        |                                      |                             |          |              |              |     |
| Sawyer Business School               | Start Date     |      | End Date        |                                      | Order Status                |          | Approval Sta | atus         | Q   |
| Suffolk Law School                   | 2/20/2019      | ä    | 3/20/2          | 019                                  | All                         | •        | All          |              | •   |
| Suffolk University                   | Ordered By     |      | Billing To      |                                      |                             |          |              |              |     |
|                                      |                |      |                 |                                      |                             |          |              |              |     |
| Suffolk University Madrid            | Just My Orders | •    |                 |                                      |                             | *        | APF          | PLY FILTERS  |     |
| Suffolk University Madrid            | Just My Orders | •    |                 |                                      |                             |          | APF          |              | ு   |
| Suffolk University Madrid            | Just My Orders |      | nden N.         | Orden Date                           | Ordered Du                  | 4        | * EXPAND /   | ALL 🔀        |     |
| Suffolk University Madrid            |                |      | rder Nu         | Order Date                           | Ordered By                  |          |              |              | Pro |
| Suffolk University Madrid            | Just My Orders | 0    | rder Nu<br>2647 | Order Date<br>03/12/2019 16:45<br>PM | Ordered By<br>Admin Suffolk | 4        | * EXPAND /   | ALL 🔀        |     |
|                                      | View Details   | 0    |                 | 03/12/2019 16:45                     |                             | SubTotal | Tax          | ALL Shipping | Pro |

# PLACING AN ORDER

For products that need personalization, follow the steps below:

Choose the product you wish to order.

Select your desired quantity and click Customize Order.

| College of Arts and Sciences Business Card                                                                                                    |                                                 |  |
|----------------------------------------------------------------------------------------------------|-------------------------------------------------|--|
| the set of set of the set of the | Quantity<br>250 •                               |  |
|                                                                                                    | Price <b>\$58.00</b>                            |  |
| Statistics and an and a statistical state                                                                                                    | Ship To                                         |  |
| See I FINE OR FOR 133                                                                                                    | Melissa Miller, Suffolk University, Office of 🔻 |  |
| SUFFOLK<br>SUFFOLK<br>SUFFOLK<br>UNITATION<br>DOTION<br>ANTICIDATION<br>ANTICIDATIONA                                                                                                    | Additional Instructions                         |  |
|                                                                                                    | &                                               |  |
|                                                                                                    | CUSTOMIZE ORDER                                 |  |
| DESCRIPTION                                                                                                    | BACK TO CATALOG SHOPPING CART                   |  |

Fill out all of the required fields on the template marked with an asterisk.

**Be sure to select your schoool from the first drop down to generate the correct logo.** Click Update Preview to proof your newly created product. Be sure to check for any misspellings before continuing to checkout.

| CONTACT INFORMATION<br>Click "Update Preview" to see any edits.<br>Select School *                          | Page Number:     Preview Size:       1     +       Standard + |
|----------------------------------------------------------------------------------------------------|---------------------------------------------------------------|
| Name * First Lastname Title Line One Title Title Title                                                      | STREET ADDRESS<br>CITY, STATE ZIP CODE                        |
| Title Line Three           Phone *           1112223333           Phone Two Label           CELL:         ‡ | @suffolk.edu<br>suffolk.edu                                   |
| Phone Two 4445556666                                                                                        |                                                               |

Once you have proofed your product, check the "Yes I approve" box and add it to your cart.

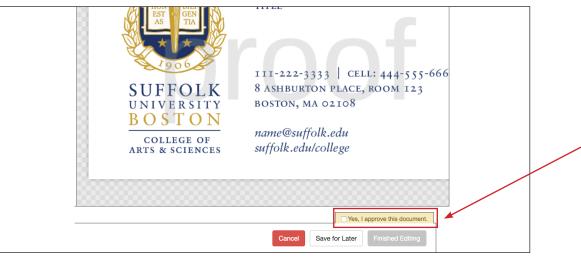

# **SHOPPING CART & CHECKOUT**

Once added to your cart, you can do all of the following:

Select the delivery address and method, continue shopping, proceed to checkout, copy the product so it duplicates in your cart, save the product to order later, or remove the product from your cart entirely. All of these options are highlighted below.

| Shopping Cart                                                                                                    |                                                           |                                                       |  |  |  |  |
|----------------------------------------------------------------------------------------------------|-----------------------------------------------------------|-------------------------------------------------------|--|--|--|--|
| Shipping Address                                                                                                    | Ship To                                                   | ORDER SUMMARY                                         |  |  |  |  |
| Melissa Miller<br>Marketing Operations Coordinator                                                                                                    | Melissa Miller, Suffolk University, Office of Marketing 🔻 | 3 products shipping to 1 location<br>Items : \$174.00 |  |  |  |  |
| Suffolk University                                                                                                    | Shipping options                                          | Shipping : \$0.00                                     |  |  |  |  |
| Office of Marketing & Communications<br>73 Tremont Street<br>11th Floor                                                                                                    | Fenway driver \$0.00                                      | Total Before Tax : \$174.00                           |  |  |  |  |
| Boston, MA 02108<br>617.573.8098                                                                                                    | Ship items to separate addresses                          | Order Total : \$174.00                                |  |  |  |  |
| mmiller7@suffolk.edu                                                                                                    |                                                           |                                                       |  |  |  |  |
|                                                                                                    |                                                           | PROCEED TO CHECKOUT                                   |  |  |  |  |
| Business Ca                                                                                                    | rts and Sciences 250 \$58.00<br>rd                        | SAVED FOR LATER                                       |  |  |  |  |
| SUPERIX SUPERIX SUPERI |                                                           | You have 1 item saved for later                       |  |  |  |  |
|                                                                                                    | DUPLICATE SAVE FOR LATER EDIT REMOVE                      | VIEW SAVED ITEMS                                      |  |  |  |  |
| Job Item Name                                                                                                    |                                                           |                                                       |  |  |  |  |
| FIRST LASTNAME                                                                                                    |                                                           |                                                       |  |  |  |  |
| Details                                                                                                    |                                                           |                                                       |  |  |  |  |
| Quantity = <b>250</b>                                                                                                    |                                                           |                                                       |  |  |  |  |

Please enter a GL code.

All orders are invoiced. Click Checkout to complete your order.

| Checkout                                                                |                                 |                 |  |
|-------------------------------------------------------------------------|---------------------------------|-----------------|--|
| Please fill out the following information before completing your order. |                                 |                 |  |
| GL Code *                                                               | ORDER SUMMARY                   |                 |  |
|                                                                         | 3 products shipping to 1 locati | on              |  |
|                                                                         | ltems :                         | \$174.00        |  |
| Comments or other information about this order (optional)               | Shipping :                      | \$0.00          |  |
|                                                                         | Total Before Tax :              | \$174.00        |  |
|                                                                         | Estimated Tax :                 | \$0.00          |  |
|                                                                         | Order Total :                   | \$174.00        |  |
|                                                                         | EDIT QUANTITIES OR SHIP         | IPPING OPTIONS. |  |
|                                                                         | CHECK OUT                       | Ð               |  |
| Payment Method                                                          |                                 |                 |  |
| Check Out                                                               |                                 |                 |  |
|                                                                         | -                               |                 |  |
|                                                                         |                                 |                 |  |
|                                                                         |                                 |                 |  |